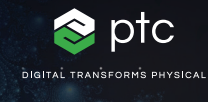

 $c = -0.7269 + 0.1889$ i

# mathcad prime 10°

 $c = (\phi - 2) + (\phi - 1) i$ 

## Checklist for updating to PTC Mathcad Prime 10

PTC Mathcad Prime 10 delivers numerous productivity and functional enhancements so you can accurately solve, analyze, document, and share your most vital engineering calculations faster than ever. To ensure your update to Mathcad Prime 10 goes smoothly, we've written a checklist with links to helpful articles and resources.

### **Use the checklist below to make sure that your update goes smoothly:**

#### **Plan for Your Update to Mathcad Prime 10**

- Review what's new in Mathcad Prime 10. Open the Mathcad Prime 10 Help and click What's New in the table of contents
- [Note any software issues reported in your current](https://support.ptc.com/appserver/cs/update_advisor/update_advisor.jsp)  [release that are now resolved](https://support.ptc.com/appserver/cs/update_advisor/update_advisor.jsp)
- Schedule an optimal time for the update
- [Check software compatibility with other products](https://www.ptc.com/support/release-advisor)

#### **Test Before You Go Live**

- [Log in to eSupport](https://support.ptc.com/appserver/common/login/ssl/login.jsp?dest=%2Fappserver%2Fauth%2Fit%2Fesd%2Fproduct.jsp%3FprodFamily%3DMCP&msg=1)
- Download Mathcad Prime 10
- Install Mathcad Prime 10. Refer to the "Installation Guide"
- Review the "Read This First"
- See what configuration options are new, deleted, and changed since the last release
- Review eSupport Portal resources
- Resolve technical issues before you go live
- Track all of your update activity

#### **Educate**

#### **Learn more about Mathcad Prime 10 using the resources listed below:**

- [Learn the Fundamentals](https://learningconnector.ptc.com/playlist/PL1638953274949/get-started-with-mathcad)
- [Mathcad Upgrade Page](https://www.mathcad.com/en/try-and-buy/upgrade)
- [eLearning](https://learningconnector.ptc.com/search/all?product=Mathcad)
- [Subscribe to Mathcad YouTube Channel](https://www.youtube.com/MathcadTV)
- [Technical Support Knowledge Base](https://www.ptc.com/en/support/search/#f-ts_product_category=Mathcad&f-ts_products=Mathcad%20Prime)
- [Help Center](https://www.ptc.com/en/support/help/Mathcad)
- [PTC Mathcad Blog](https://www.mathcad.com/en/blogs)

#### **To learn more,**

• <https://www.mathcad.com/en/whats-new>

© 2024, PTC Inc. (PTC). All rights reserved. Information described herein is furnished for informational use only, is subject to change without notice, and should not be taken as a guarantee, commitment, or offer by PTC. PTC, the PTC logo, and all PTC product names and logos are trademarks or registered trademarks of PTC and/or its subsidiaries in the United States and other countries. All other product or company names are property of their respective owners. The timing of any product release, including any features or functionality, is subject to change at PTC's discretion.

391497\_Mathcad Prime 10 Checklist\_0124

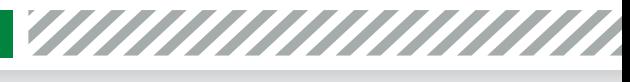

ptc mathcad prime 10°

**O O & mathcad.com**